# Управление<br>качеством

решения на основе фактов

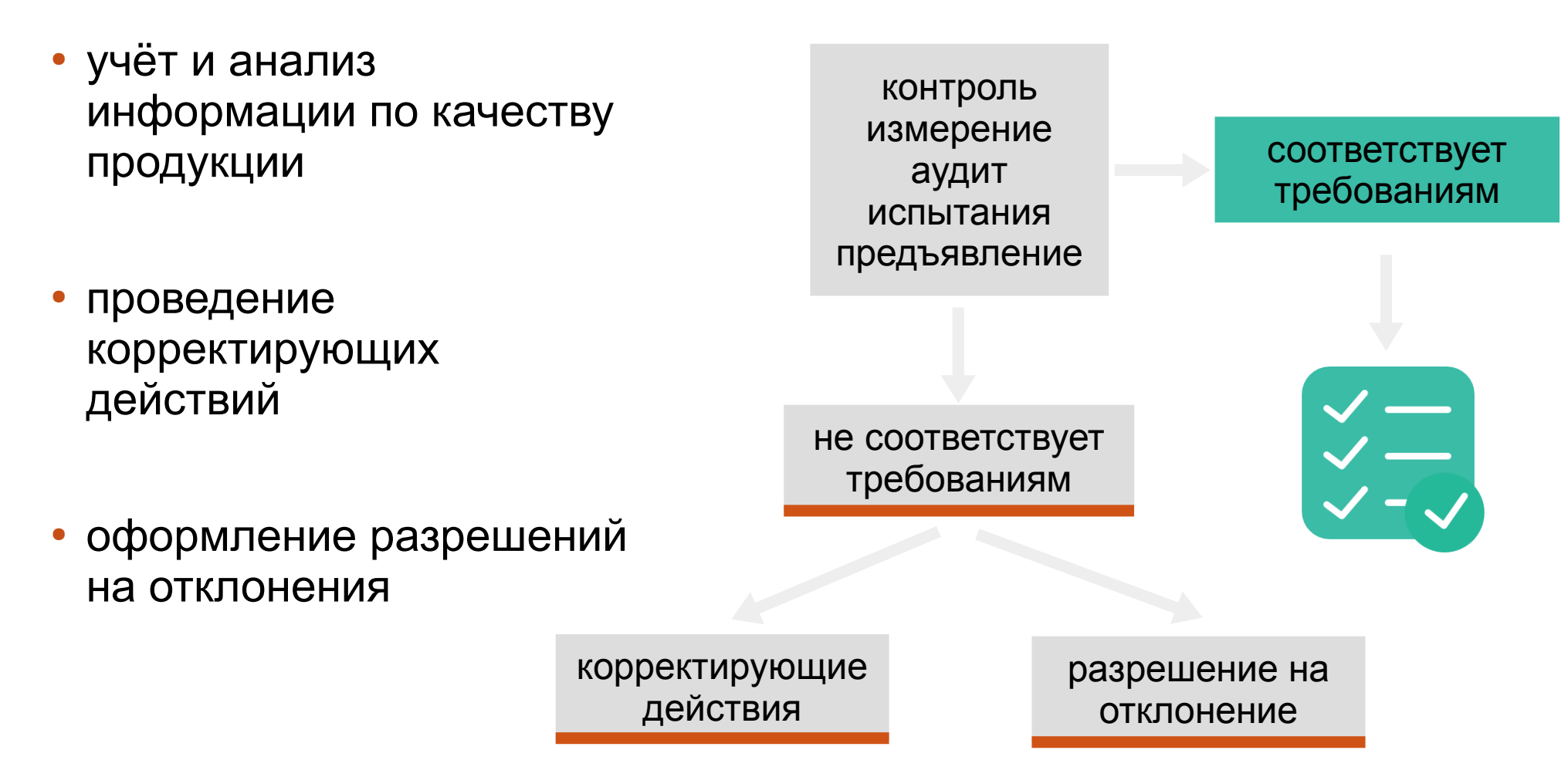

**Назначение** 

## Применение

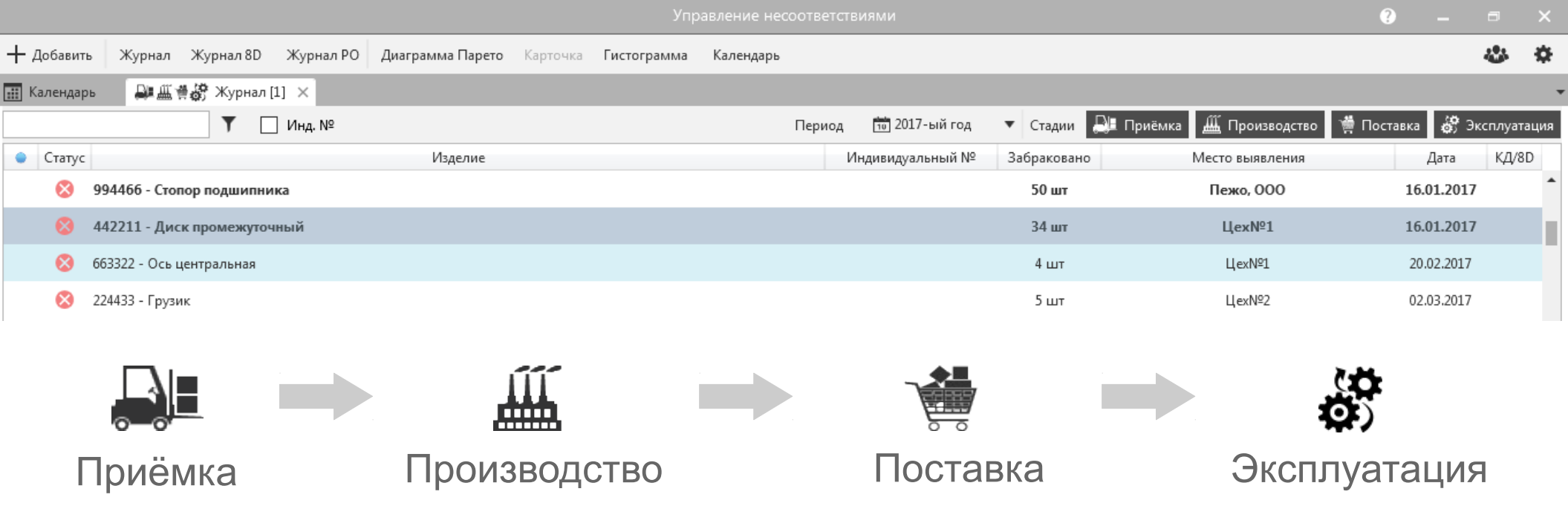

- поддержка 4-х стадий жизненного цикла
- подходит для предприятий любой отрасли

#### Пользователи системы

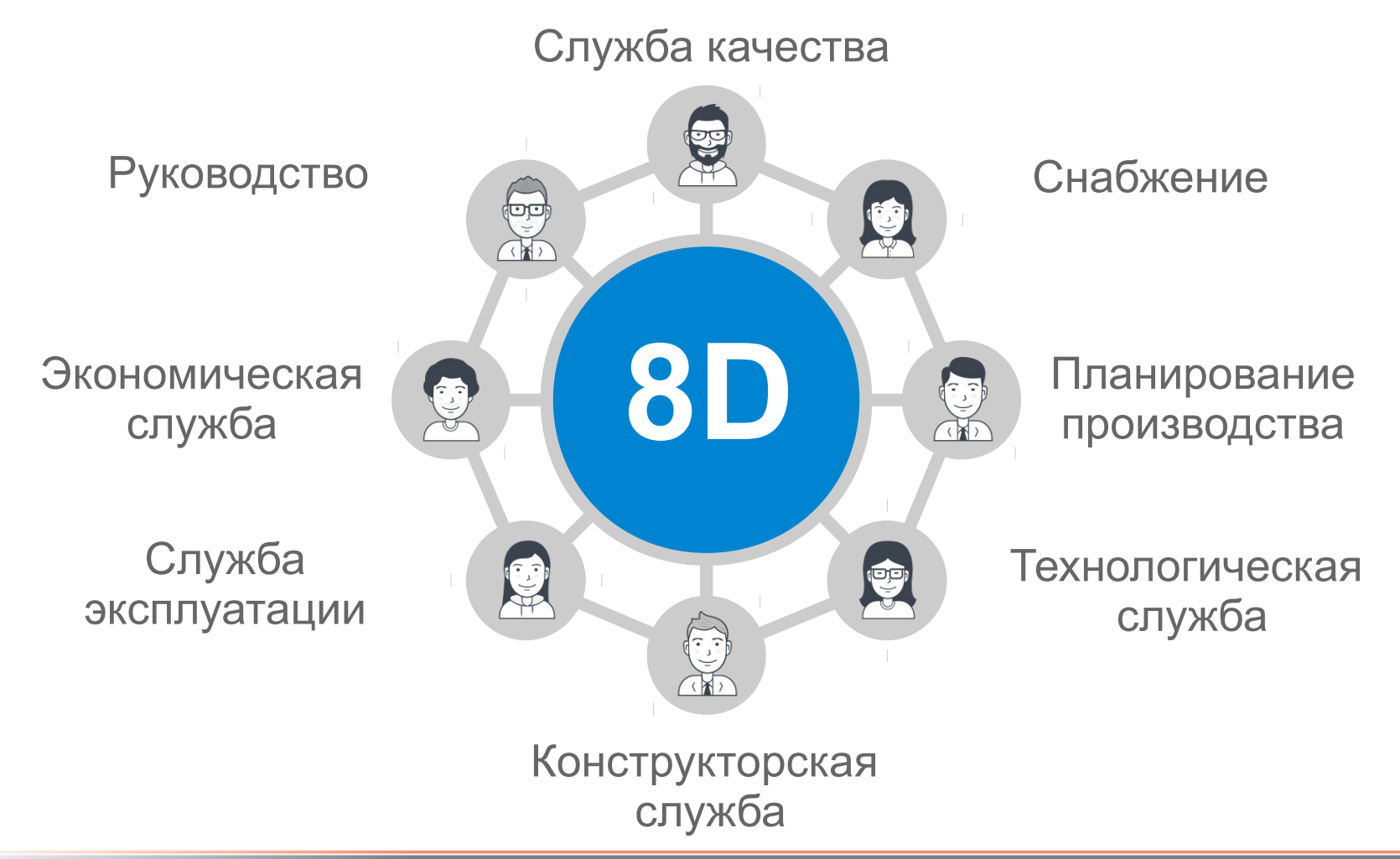

# Ввод данных

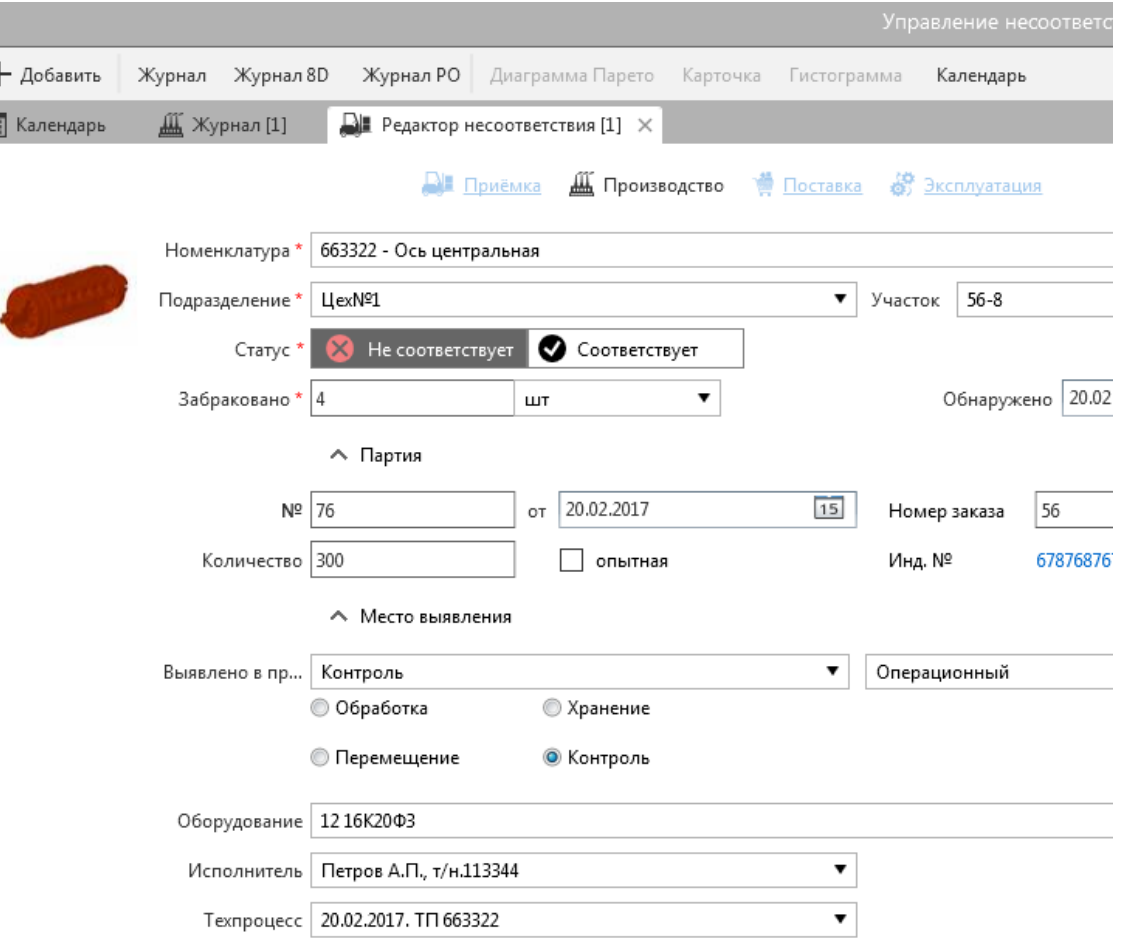

- подробное описание контроля/измерения
- указание статуса продукции
- использование изображений дефектов, образцов, эталонов
- поэкземплярный учёт изделий в партии
- указание действий с несоответствующей продукцией
- оповещение пользователей

# Кодификатор

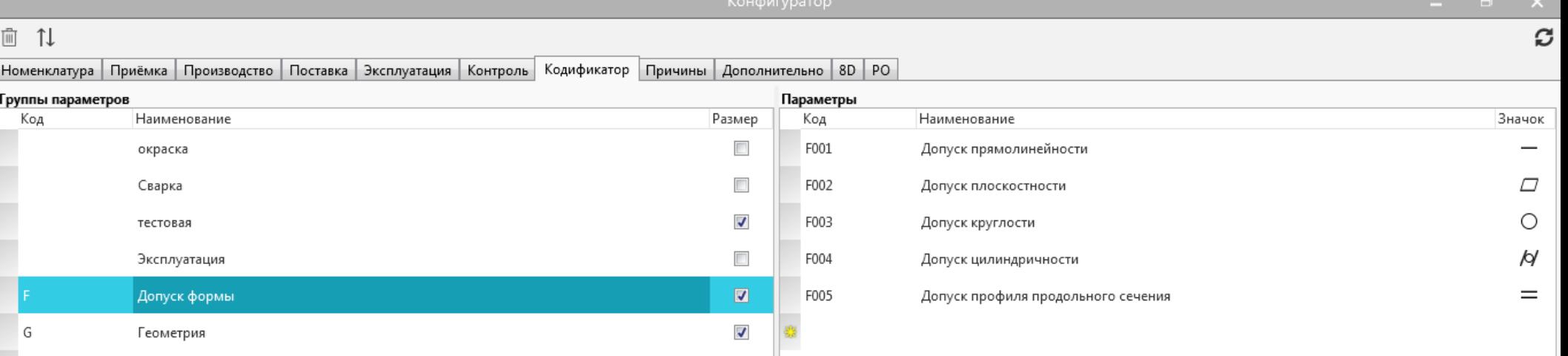

- позволяет описать любой параметр продукции
- поддерживаются качественные и количественные параметры
- возможность переноса имеющегося кодификатора в систему

### Отчёты

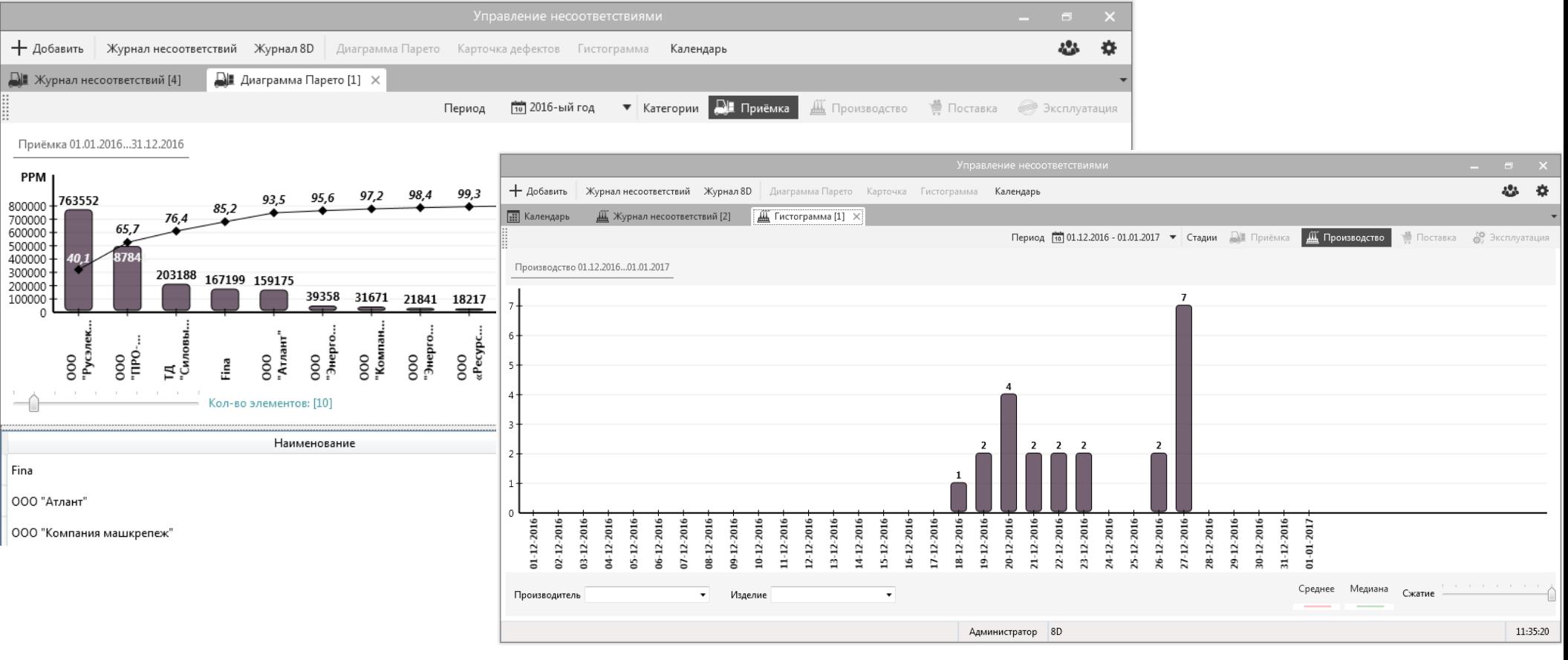

• 3-х уровневая диаграмма Парето, Гистограмма, Карточка

# Корректирующие действия

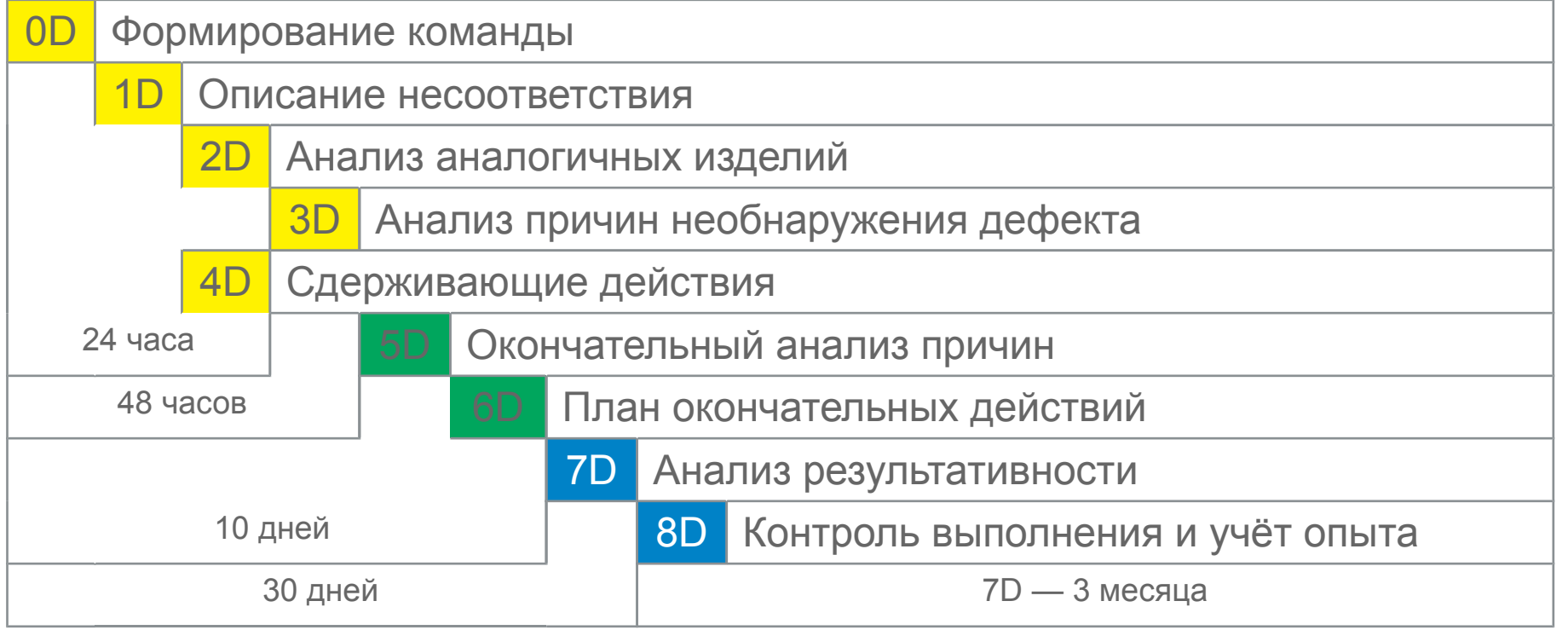

- процедура корректирующих действий по методике 8D
- полная информация о ходе и состоянии каждого этапа мероприятия

#### Разрешение на отклонение

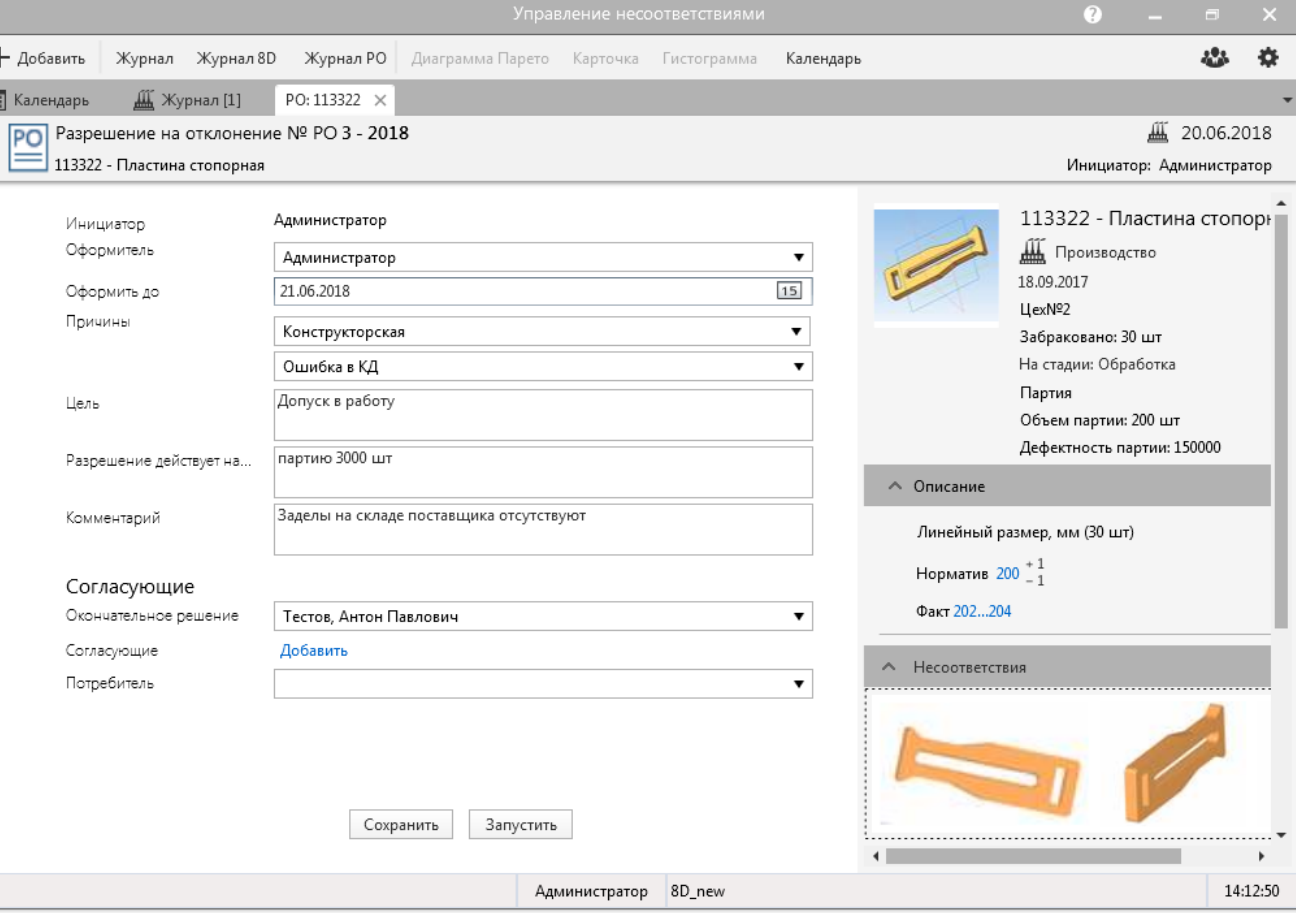

E

- прозрачность процесса оформления
- параллельный сбор заключений о возможности использования продукции с отклонениями

# Оповещения пользователей

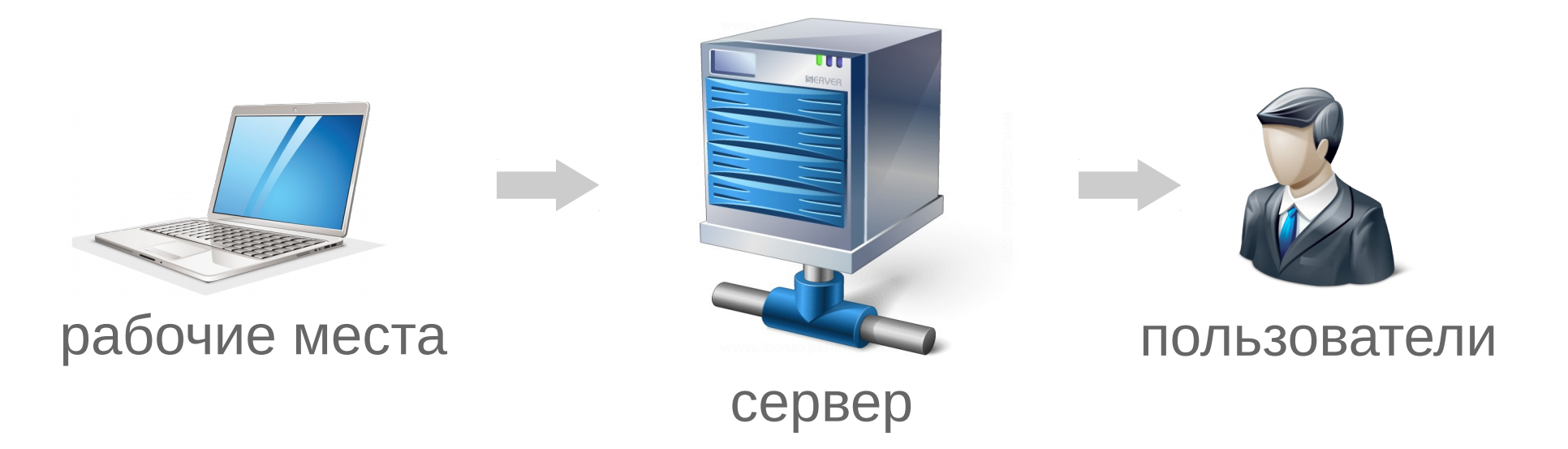

- о выявленных несоответствиях продукции
- о необходимости принять решение по продукции с дефектами
- о заданиях в корректирующем действии или разрешении на отклонение

### База знаний

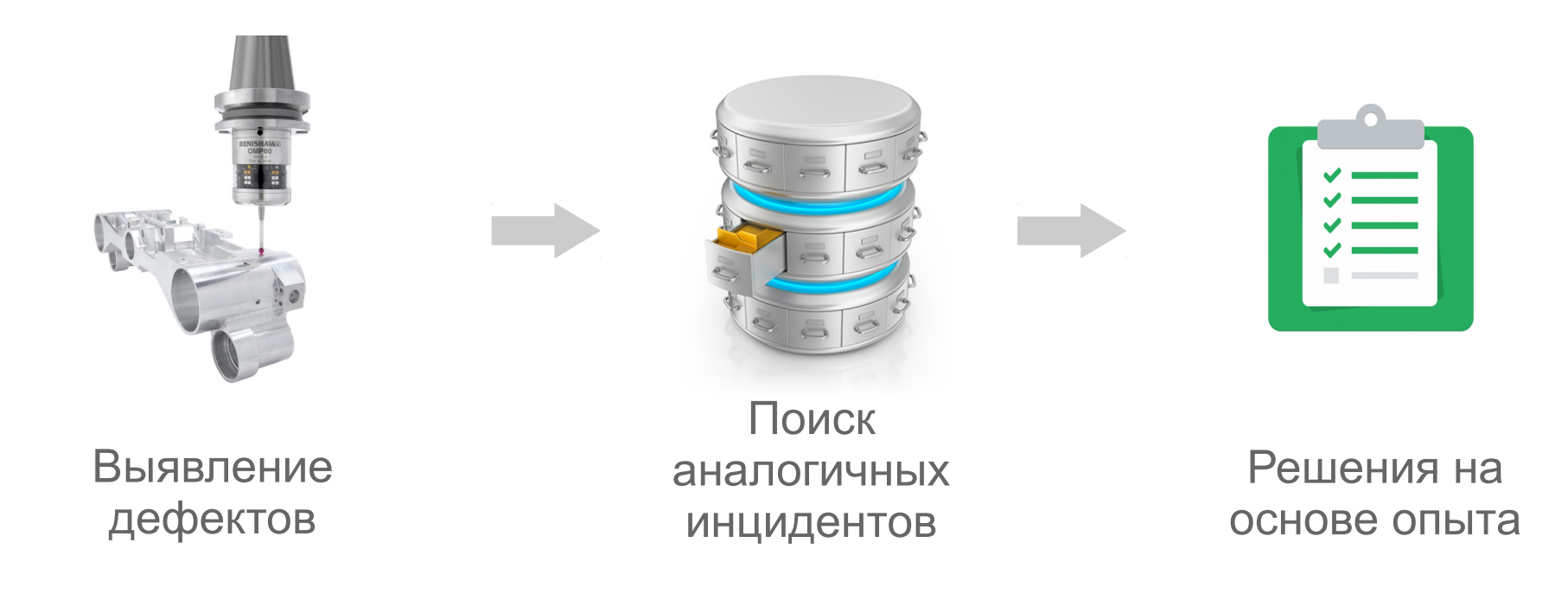

- сокращение времени на поиск решения проблемы
- формирование «базы знаний» предприятия

#### Интеграция

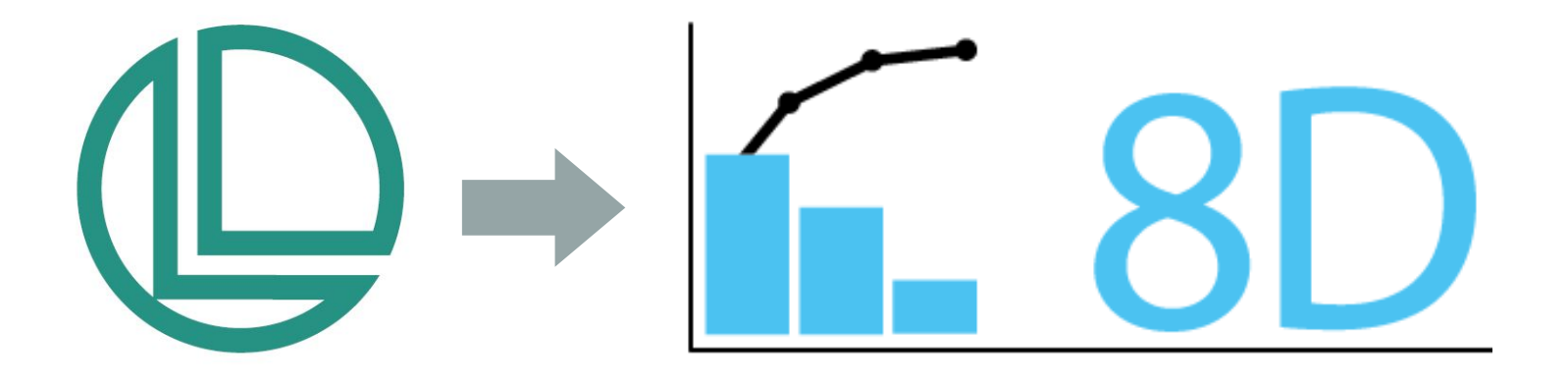

- возможность интеграции с любыми сторонними системами
- интеграция с ЛОЦМАН:PLM в базовой поставке

# Спасибо за внимание